## **Používanie bitmapových paliet**

Grafickým objektom typu [Bitová mapa](https://doc.ipesoft.com/pages/viewpage.action?pageId=84349677) je možné priradi tzv. [bitmapovú paletu.](https://doc.ipesoft.com/pages/viewpage.action?pageId=84350113) Bitmapová paleta uruje bitovú mapu, prípadne sekvenciu bitových máp (animáciu).

Bitmapová paleta (**1**) sa priradí danému grafickému objektu prostredníctvom paletky [Pripojenie objektu](https://doc.ipesoft.com/display/D2DOCV22SK/Paletka+Pripojenie+objektu) v záložke **Palety**.

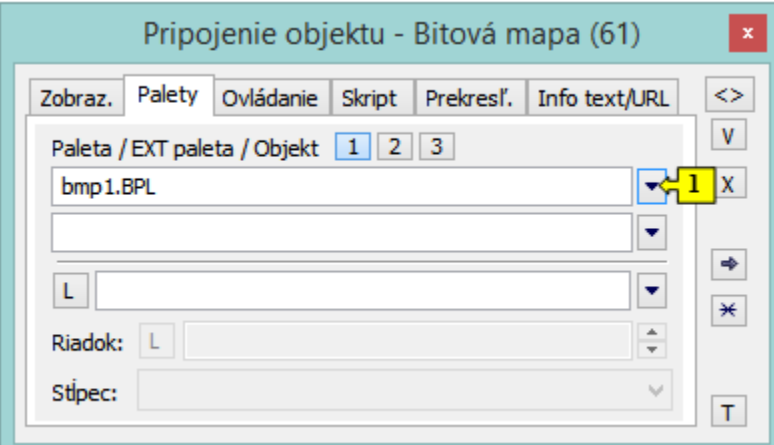

Od verzie V12267:

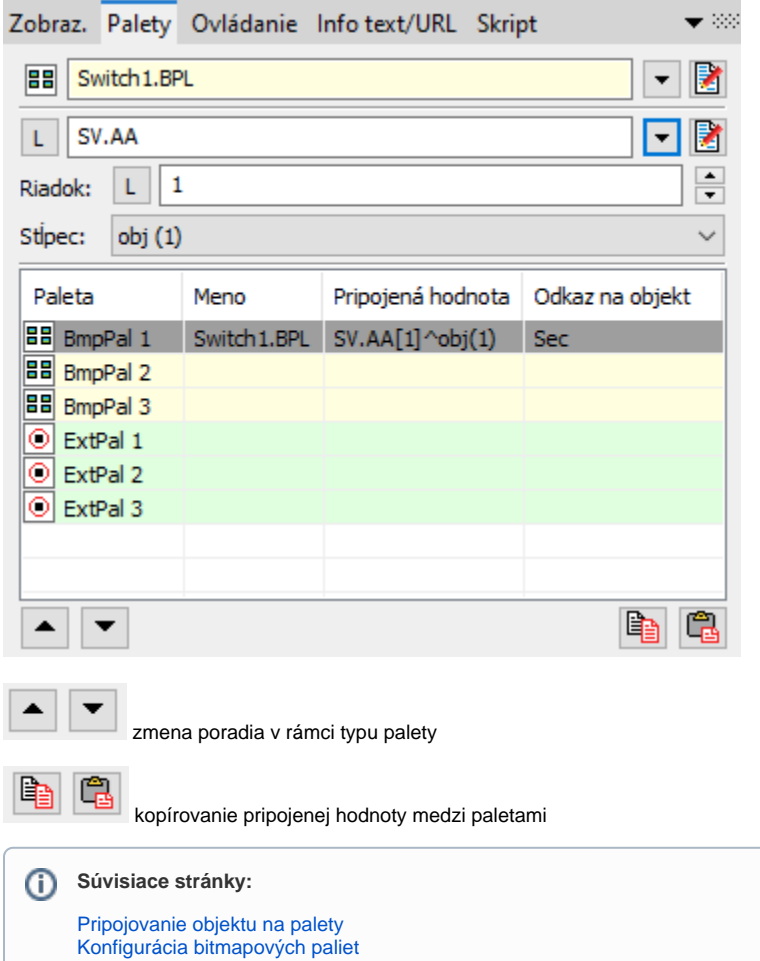